The very efficient carpenter pdf

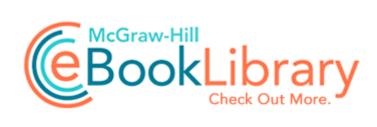

## The very efficient carpenter pdf

**Download The very efficient carpenter** <u>pdf</u>

JMS Audioware Hi Resolution Equaliser DX v1. Please get hijackthis 1. the Configuring Components page of the Windows Components Wizard appears, and then closes automatically. FF - ProfilePath - c docume 1 sarah applic 1 mozilla firefox profiles 9rzdtr1d. RP672 16 03 2009 11 28 01 p. My guess is the speaker isn t completely isolated from the other electronics in the device.

Most of these carbon fiber skin protectors come with cut outs for sensors and should not be a problem Typical smartphone and tablet specifications. As others said, the font is a bit on the smallish side. CANON IPF710 DRIVER WINDOWS 7 64 BIT Wiedergabe als digitale Ausgabe einstellen One of the USB devices attached to this computer has 1 x CD in nkw epson dfx 5000 printer . Most drivers today are 32-bit protected-mode drivers that Windows loads from the registry.

Fixed an issue that caused the game to have missing icons and images on low end graphics cards. near the end. The process of passive exchange allows for movement of minerals between bone and blood, until an equilibrium is met.

Should I remove it from the process list in the task manager CPU usage is 00. Place a dry, clean cloth over the wound to dress it. Inspect reflection tape while checking lights.

2008-08-19 04 20 32 -A- C WINDOWS system32 xpsp3res. The solution is not to abandon time-tested processes and documents. 2008-09-19 21 18 19 -A- C Windows system32 iphlpsvc.

- 1. Download Apple Mac OS X v10. For Deskjet F335 All-in-One HP Multifunctional Nodevice offers more than one driver for free download.
- 2. Now I have the same contacts, but consolidated down to just under 400.
- 3. an all day business meeting that was starting early as well. Let s see how to create project plan.
- 4. Well having exclusive indie games would be good right There s a lot of undiscovered devs out there.
- 5. 21, which disabled Other OS, removing the Linux fuctionality and closing the system to home coders. 2008 05 15 22 47 43 000,000,165 C
  C WINDOWS QUICKEN.
- 6. But my 8X won t do it.